## PB173 – Ovladače jádra – Linux II. Komunikace

### Jiri Slaby

ITI, Fakulta informatiky

<span id="page-0-0"></span>24. 9. 2013

- $\bullet$  Kolokvium za DÚ
	- DÚ do příštího cvičení
- **•** Login/heslo
	- vyvoj/vyvoj
- GIT: <http://github.com/jirislaby/pb173>
	- o git pull --rebase
- Studijní materiály v [ISu](https://is.muni.cz/auth/el/1433/podzim2013/PB173/index.qwarp?prejit=2957735)

# <span id="page-2-0"></span>Část I

# Komunikace jádro ↔ uživatelský prostor

## Komunikace I.

- **1** Voláním funkce: system call (syscall)
	- Skok do jádra speciální instrukcí (x86<sub>-64</sub>: syscall)
		- O skok se stará libc (fwrite→write→syscall→instrukce)
		- Drahá operace (přepnutí kontextu)
	- Do registru se uloží číslo operace
		- V jádře: tabulka číslo-funkce
	- syscall(\_\_NR\_fork)
	- Demo:  $\text{lxr} \rightarrow \text{ln}R_{\perp}$ fork; příklady
- <sup>2</sup> Speciální syscall
	- vdso.so

## Každá nová funkcionalita = nový syscall

### **V userspace: pomocí** syscall **vypsat nějakou informaci**

<sup>1</sup> syscall a \_\_NR\_write

Je třeba znát prototypy funkcí.

- Většinou jsou dokumentované: man write
- Jinak použít lxr

## <sup>3</sup> Speciální soubory v /dev

- Komunikace přes soubor (není nutný nový syscall)
- Seznam v Documentation/devices.txt a /proc/devices
- Identifikované jako major a minor čísla
	- Většinou major=ovladač, minor=zařízení (tty: 4, 0–63)
- Blokové (disky apod.)
	- Komunikace po blocích
	- Nebudeme se jimi zabývat (popsány v LDD)
- Znakové (ostatní)
	- Komunikace po znacích (baitech)
	- Viz následující slidy

4 Sockety, roury, ...

# <span id="page-6-0"></span>Část II

## Znaková zařízení

#### struct file\_operations (linux/fs.h)

**•** Funkce jako:

ssize\_t (\*write) (struct file \* file, const char \_\_user \*buf, size\_t count, loff\_t \*offp)

- **•** file->private\_data slouží programátorovi (libovolně)
- $\bullet$  of fp slouží programátorovi (k poznamenání průběhu)
- \_\_user značí ukazatel od uživatele (tomu nevěříme)
- Návratové hodnoty
	- $\bullet$  int záporné = -Echyba, jinak 0
	- $\bullet$  ssize\_t záporné = -Echyba, jinak počet zpracovaných znaků
	- Vždy podle standardu (např. POSIX)

## ● Najděte všechny možné funkce, které lze obsluhovat

- Najděte struct file\_operations v lxr
- Projděte strukturu
- 2 Najděte možné chybové návratové hodnoty
	- Najděte EPERM v lxr
	- Projděte ostatní
	- Podívejte se do man write na možné návratové hodnoty

```
struct file operations my_fops = \{.owner = THIS MODULE,
  .open = my.open,
  write = my.write,
};
int my open(struct inode ∗inode, struct file ∗ filp ) {
  filp ->private_data = 3;
 return 0;
}
ssize_t my_write(struct file ∗ filp, const char __user *buf, size_t count, loff_t *offp) {
 /∗ filp −>private data is 3 here ∗/
  if (count == 0)
   return −EINVAL;
 return 0;
}
```
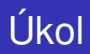

### **Obsluha** open**,** read**,** write**,** release **(tj. close)**

- **1** Definice struct file\_operations
- 2 Vytvoření funkcí dle prototypu z file\_operations (lxr)
	- Open a release s nějakým printk
	- Read a write prozatím prázdná těla
	- Návratové hodnoty
		- Open a release vracejí 0 (žádná chyba)
		- Read též (0 = EOF)
		- · Write vrací count (zapsáno vše)

## Vytvoření znakového zařízení

- LDD3 3. a 6. kapitola
- 2–3 krokv
	- Registrace rozsahu major+minor (v module\_init)
		- alloc\_chrdev\_region, register\_chrdev\_region, unregister\_chrdev\_region (linux/fs.h)
		- · Přidání záznamu do /proc/devices
	- 2 Registrace jednotlivých minorů (při objevení zařízení)
		- cdev\_init, cdev\_add, cdev\_del (linux/cdev.h)
		- Parametr pro cdev\_init je struct file\_operations
		- Po odpovídajícím mknod lze zařízení používat
	- $\bullet$  Podat zprávu udev (vytvoření /dev/\*) nepovinné
		- device\_create, device\_destroy (linux/device.h)
		- Předem je potřeba vytvořit class (module\_init)

# Úkol

## **Vytvoření znakového zařízení**

- **1** Globální struct cdev
- <sup>2</sup> V module\_init
	- alloc\_chrdev\_region(&dev, 0, 1, "jmeno")
	- Výpište MAJOR(dev) a MINOR(dev)
	- $\bullet$  cdev init
	- cdev\_add
- <sup>3</sup> V module exit
	- cdev\_del
	- unregister\_chrdev\_region
- <sup>4</sup> insmod
- **5** Ověřte vytvoření v /proc/devices
- **6** Podle výpisu shora: mknod soubor c MAJ MIN
- **7** Vyzkoušejte cat soubor

### **Misc vrstva**

- Stačí-li 1 minor
- Dělá všechnu práci včetně volání udev
- Potřebujeme
	- Definici misc zařízení (struct miscdevice)
	- **.** Opět struct file\_operations
- misc\_register, misc\_deregister
- Objeví se v /proc/misc a /dev
- **O** linux/miscdevice.h

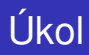

### **Vytvorˇit misc zarˇı´zenı´**

- **1** Definice struct miscdevice
	- minor = MISC DYNAMIC MINOR
	- name jméno vytvářeného zařízení
	- $\bullet$  fops předchozí
- <sup>2</sup> misc\_register/deregister do module\_init/exit
- insmod
- 4 Ověřte vytvoření v /proc/misc
- 5 Vyzkoušejte cat /dev/name (name je shora)
- $\bullet$  Něco, čemu nelze věřit (NULL, ukazatel do tabulek oprávnění, ...)
- Nutnost kontroly *POZOR*
- copy\_from\_user, copy\_to\_user
	- "memcpy" s kontrolou
	- Vracejí počet *NEzkopírovaných* znaků (0 = OK)
- get\_user, put\_user
	- Jen primitiva (char, short, int, long)
	- $\bullet$  "var = \*buf" a "\*buf = var" s kontrolou
	- Vracejí 0 nebo chybu (záporná hodnota)
- **O** Definované v linux/uaccess.h

Demo: pb173/02

## **Dopsat těla funkcí read a write tak, aby zpracovávala data**

## $\bullet$  write vypíše uživatelský buffer pomocí printk

- o copy\_from\_user (při chybě return -EFAULT)
- Ukončit zkopírovaný řetězec použitím \0
- 2 read bude vracet "Ahoj"
	- copy\_to\_user
- Jádro a proces může běžet s různými bitovými šířkami (32, 64-bit)
- Problém s ukazateli a long proměnnými
	- **·** Jiná délka dat
	- Jiné zarovnání struktur

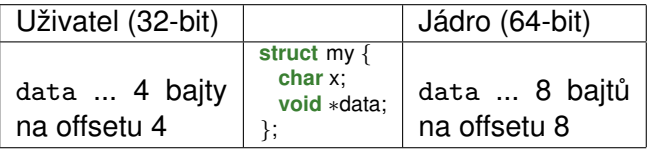

- **O** linux/types.h
- $\bullet$  \_\_u8, \_\_u16, \_\_u32, \_\_u64
- $\bullet$  \_s8, \_s16, \_s32, \_s64
- Ukazatele musí být v union s \_u64

<span id="page-18-0"></span>**struct** bad { **unsigned long** flags; **short** index; **void** ∗data; } my; ⇒ **struct** good {  $-4$  flags; s16 index; **union** { **void** ∗data;  $-464$  filler : }; } my;

read(fd, &my, **sizeof**(my)); ioctl(fd, DO\_SOMETHING, &my);